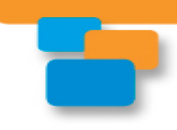

# **CyberLife Tutors**

# **Using Your Website and Social Media to Drive Membership**

*Social'Networking'Connects'the' Toastmasters'Community*

April M. Williams

http://www.CyberLifeTutors.com

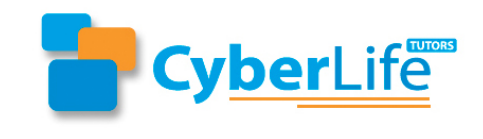

http://www.cyberlifetutors.com Copyright 2011 AMW Inc. All rights reserved. The served of the served of the served of the served of the served of the served of the served of the served of the served of the served of the served of the served of the served of the served of

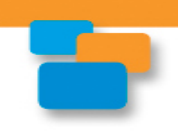

### Agenda

- What is Social Networking
- New blood for your club
- Using social networking at Toastmasters
- Find District 30 online
- Q&A5

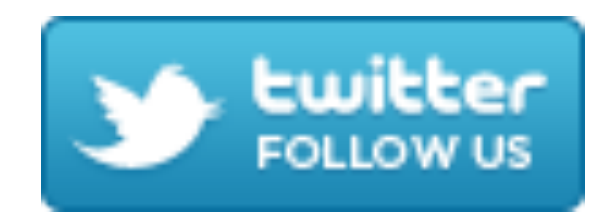

#### ARE YOU TWEETING? USE Hashtag #TMD30

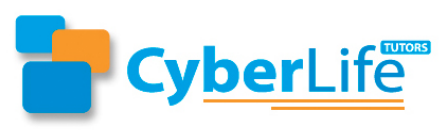

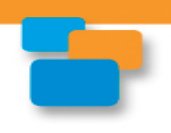

# About April M. Williams

- Speaker
- Author
- Coach  $\bullet$
- Blogger
- **Featured in**  $\bullet$ 
	- CBS Chicago News
	- Wall Street Journal
	- Nation's Restaurant News
	- Project Management Institute (PMI)
	- Savvy Magazine
	- Blacks Gone Geek
	- 808Talk Hawaii

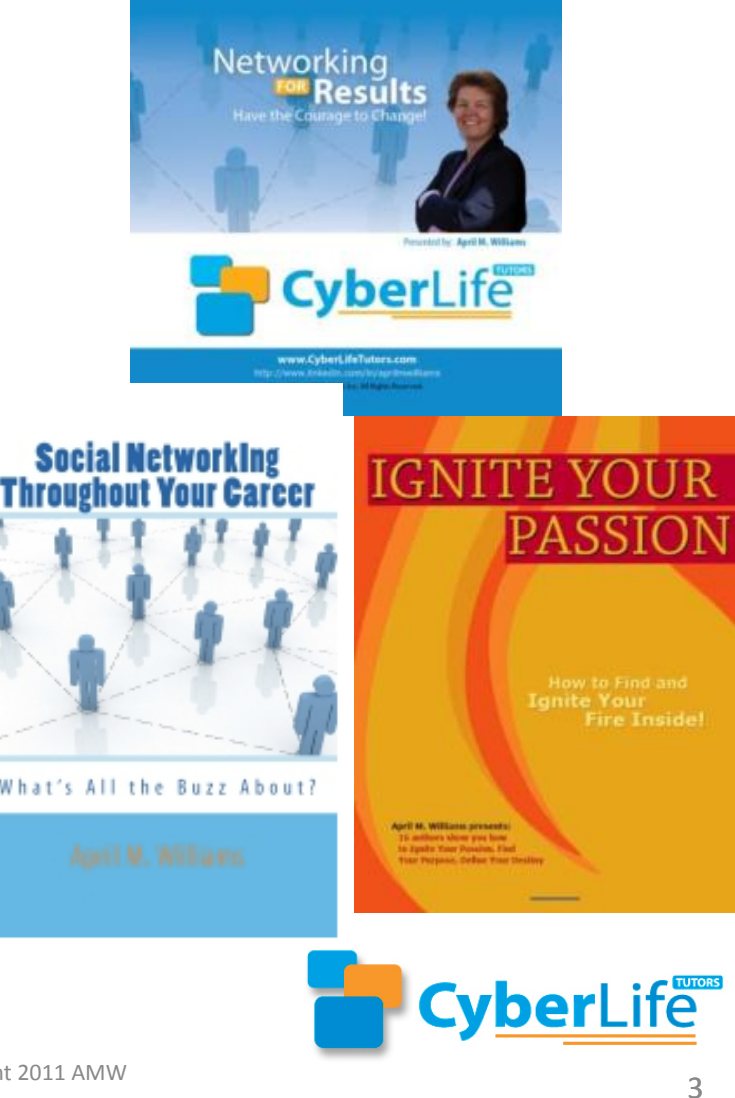

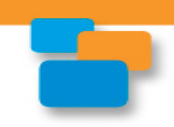

# **What is Social Networking**

- Online, rich content, multimedia
- Interactive conversation
- Omni directional
- · Wisdom of crowds
- Responsive, real time

#### What tools are you using?

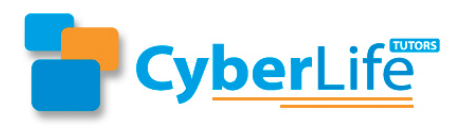

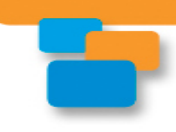

# **Big Five**

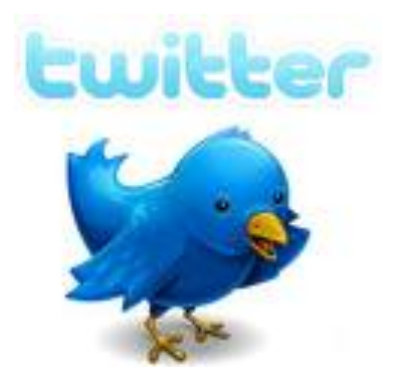

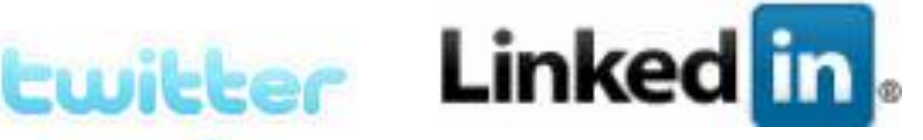

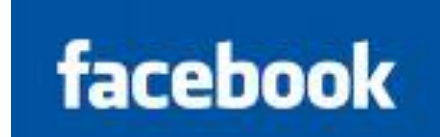

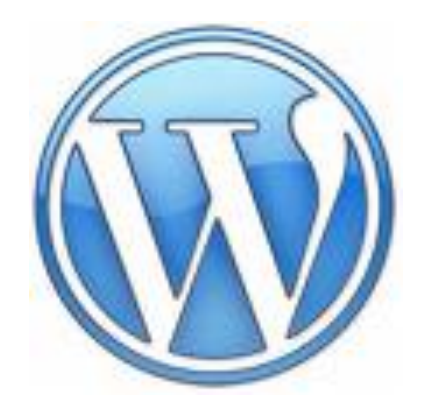

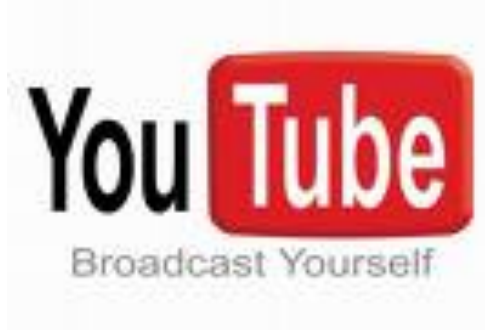

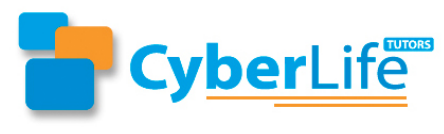

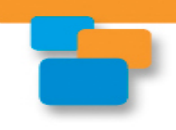

#### I Use These Tools

These tools work

• LinkedIn +5000 connections

- 2 Linked In groups

- Twitter + 5000 followers
- Facebook +500 friends
	- $-2$  Fan pages
- 3 Blogs
- YouTube + 130 videos

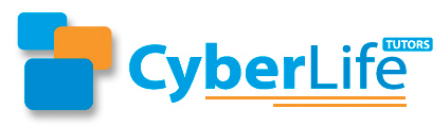

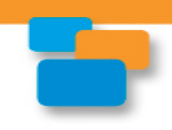

# Finding New Members

- Talk to friends, relatives, coworkers
- Talk about Toastmasters
- Post pictures
- Link to videos
- Wear Toastmasters pin everyday
- Display Toastmasters magazine
- Distribute brochures and flyers
- Conduct Speechcraft programs

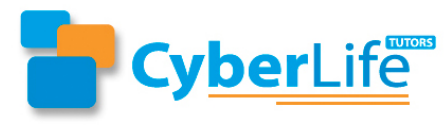

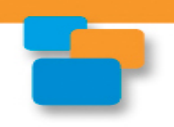

# **Social Networking Adoption**

Changes in social network site use, 2008-2010, by generation % of internet users who use social network sites, over time

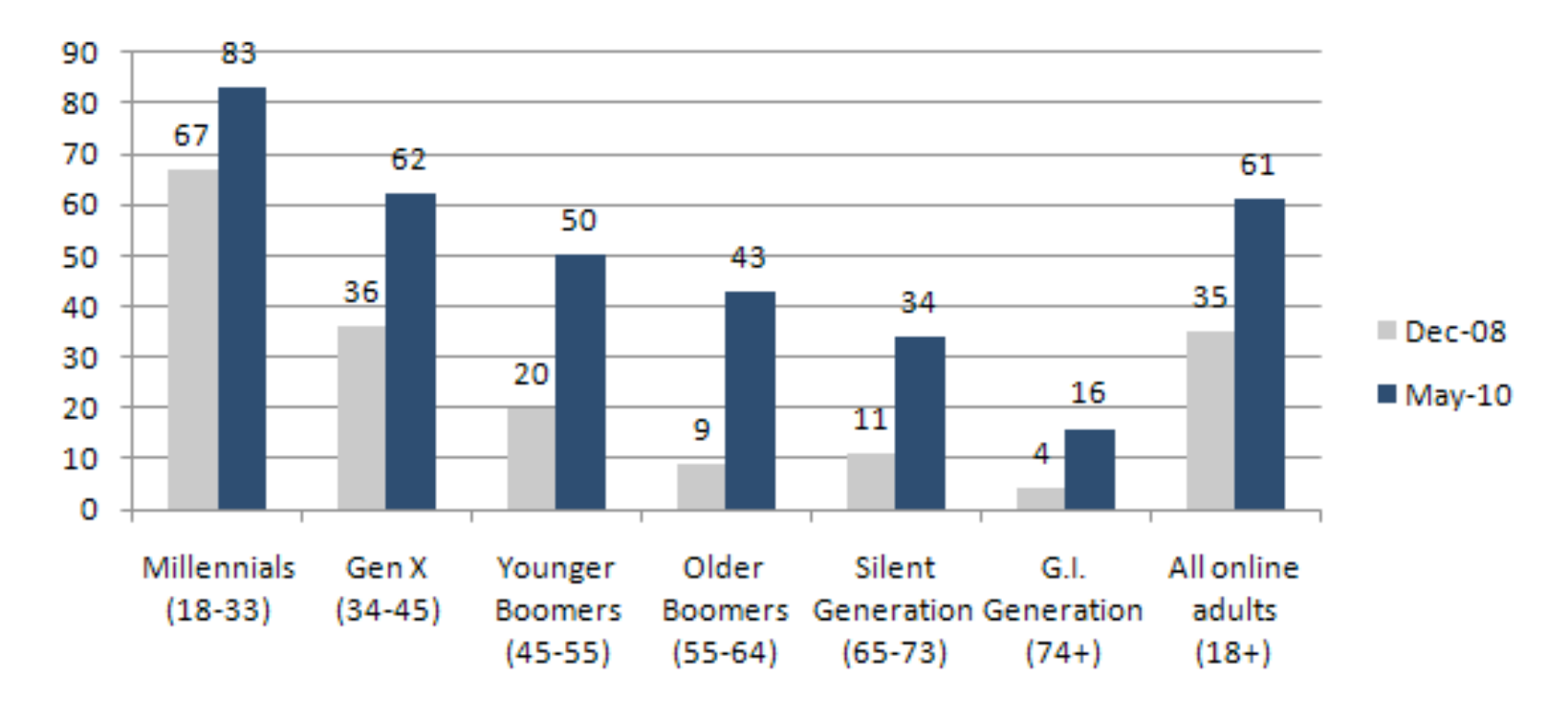

Source: Pew Research Center's Internet & American Life Project, April 29-May 30, 2010 Tracking Survey. N=2,252 adults 18 and older.

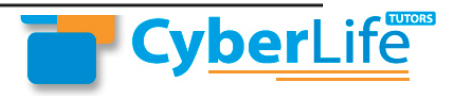

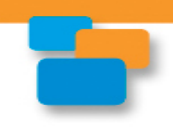

# Social Networking Adoption

- Youngest generations more likely to use social networking
- Fastest growth ages 74 and older
- $\cdot$  +400% from 4% to 16%

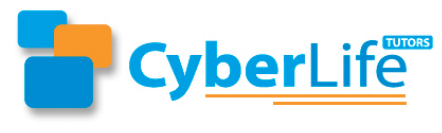

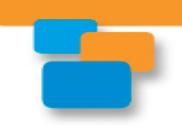

### **Build Membership**

Why encourage new members?

- New ideas
- Larger pool of leaders
- More fun
- Builds revenue
- Joy of watching others grow

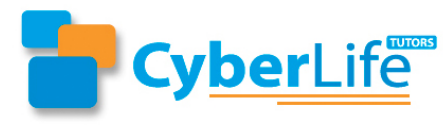

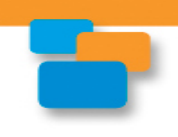

#### **Individual**

- Establish credibility
- Visibility
- Reliable info source
- Share information
- Networking
- $•<sub>Fun</sub>$
- Encourage the evangelist

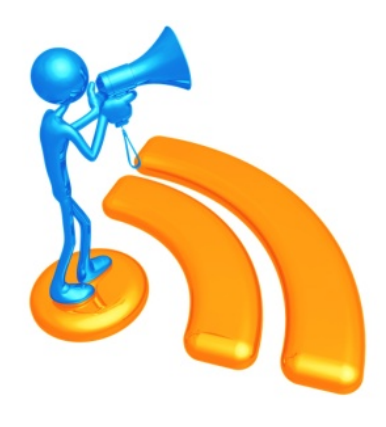

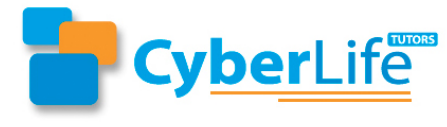

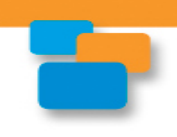

# Club

- Post events
- Event reminders
- Publish meeting notes
- Connect with prospective members
- Networking forum
- Agendas
- Send congratulations
- Highlight accomplishments

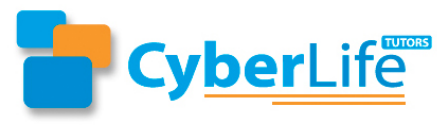

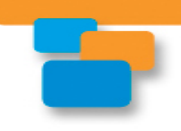

### Finding New Members

How you can use Social Media Tools:

- Connect with friends, relatives, coworkers
- Talk about Toastmasters events
- Post pictures
- Link to videos
- Invite others to be your guest
- Distribute brochures and flyers

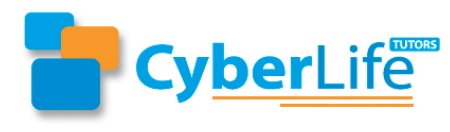

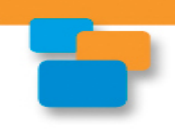

### Treat Guests Properly

- Great guests at the door
- Sit with guests during meeting
- Speak with guests afterward
- Invite guests to coffee
- Comment on their Facebook wall
- Send link to club website, Facebook page
- Friend guests on Facebook
- Ask guests to come again

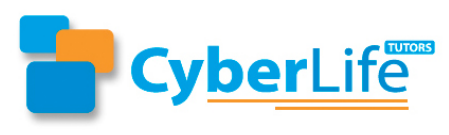

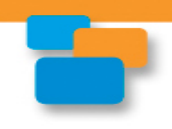

# Club

- Post events
- Event reminders
- Publish meeting notes
- Connect with prospective members
- Networking forum
- Meeting Agendas
- Send congratulations
- Highlight accomplishments
- Publish photos

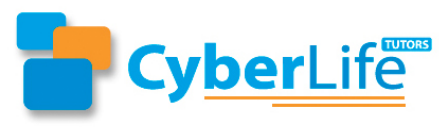

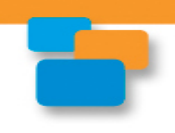

# **District**

- Post events and reminders
- Networking forum
- $\cdot$  Link to local clubs
- Encourage club visits to other clubs
- Connect with prospective members
- Agendas
- Send congratulations
- Highlight accomplishments
- Share best practices

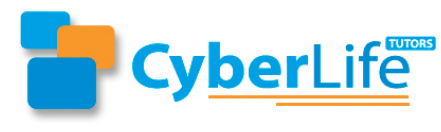

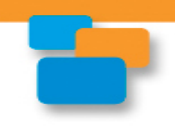

#### International

- Post events and reminders
- Networking forum & share best practices
- Link to local chapters
- Encourage visits to other chapters
- Connect with prospective members
- Agendas
- Send congratulations & highlight accomplishments
- Publicize conference

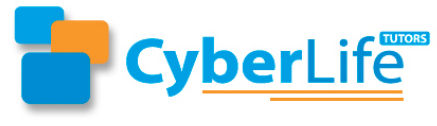

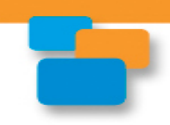

# Find These Toastmasters Here

- Toast of Chicago website http://toastofchicago.org/
- Yahoo group toastmasters\_district30@yahoogroups.com
- Twitter www.twitter.com/toast30
	- $-$  hashtag #TMD30 when sending tweets
- $\cdot$  Facebook

www.facebook.com/Toastmasters-District-30-

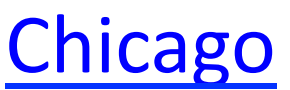

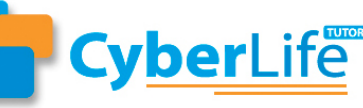

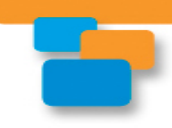

#### D30 on Facebook

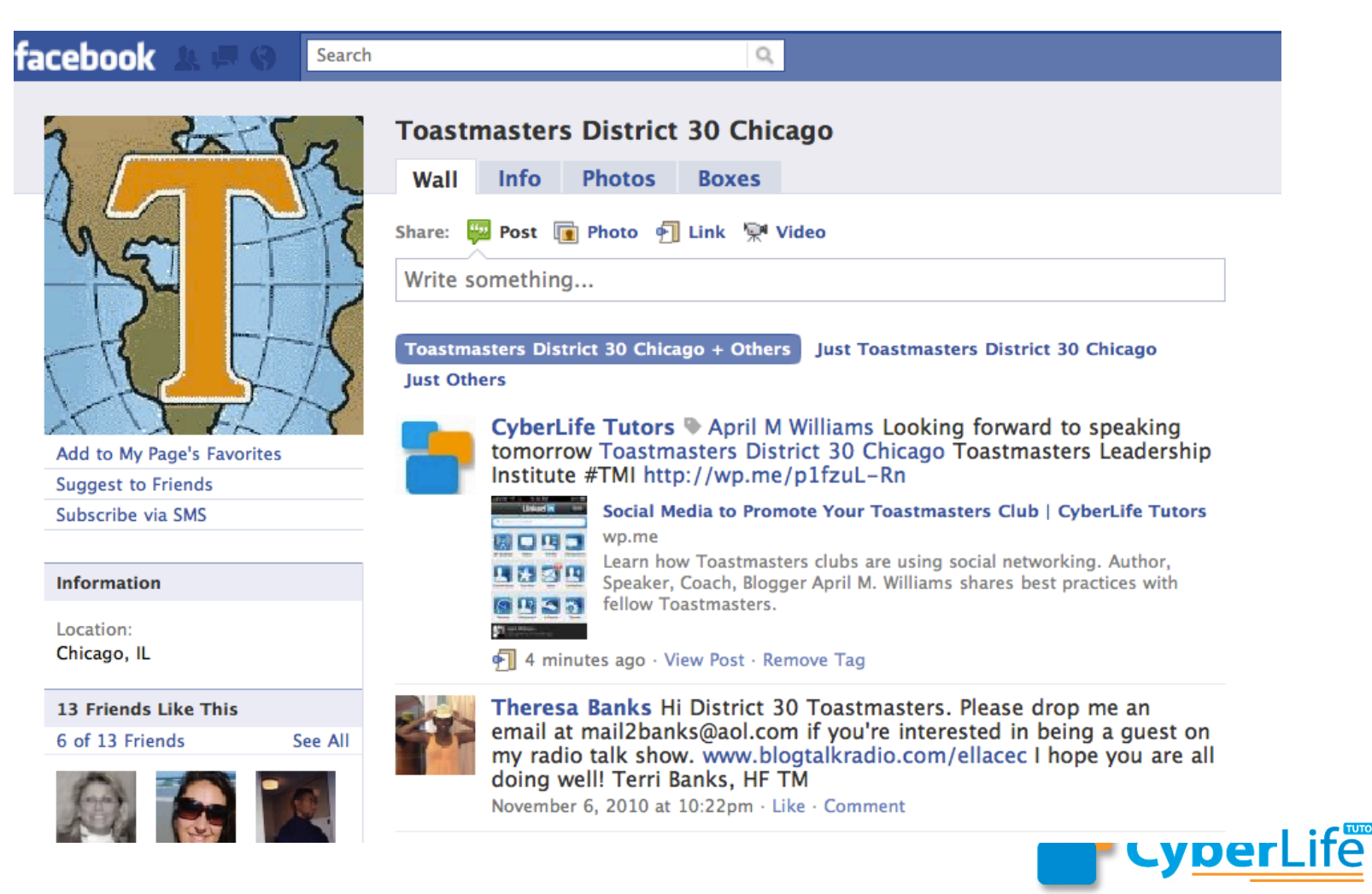

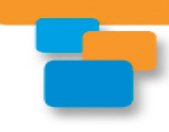

#### D 30 on Twitter

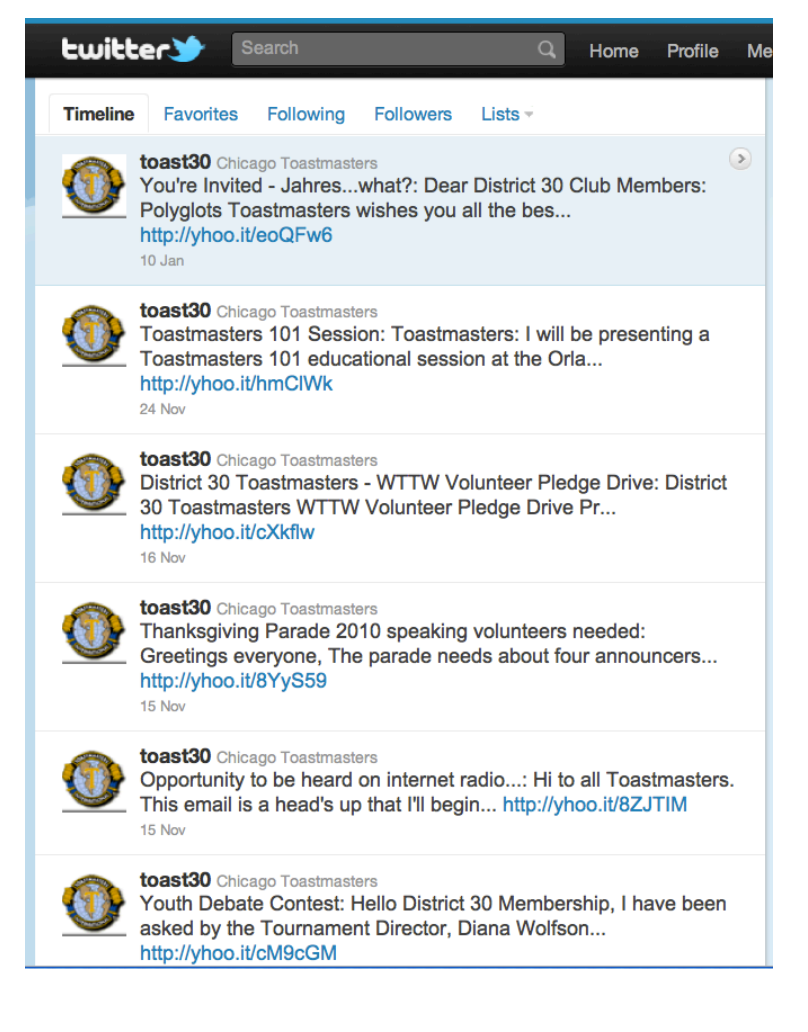

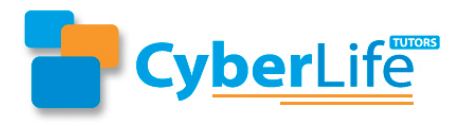

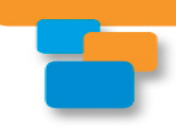

#### Toastmasters on YouTube

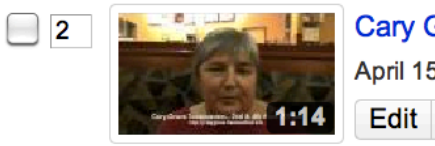

**Cary Grove Toastmasters (Sowatzke)** April 15, 2009, 12:57 PM | Come join Cary-Grove Edit Insight  $\blacktriangleright$   $\heartsuit$  Public

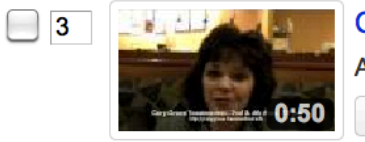

**Cary Grove Toastmasters (Simatos)** April 15, 2009, 12:57 PM | Come join Cary-Grove Edit Insight  $\blacktriangledown$ **Public** 

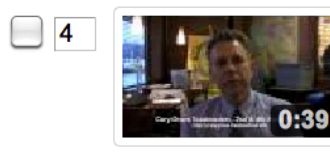

**Cary Grove Toastmasters (Sheldon)** April 15, 2009, 12:56 PM | Come join Cary-Grove Edit Insight  $\blacktriangledown$ **C** Public

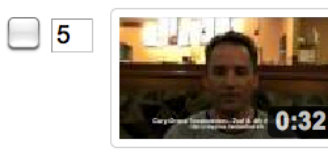

**Cary Grove Toastmasters (Saxelby)** April 15, 2009, 12:56 PM | Come join Cary-Grove Edit Insight  $\blacktriangleright$  **O** Public

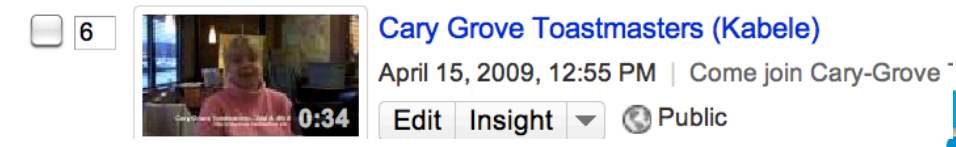

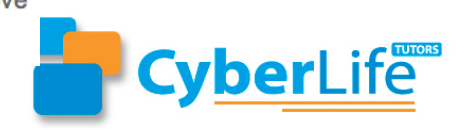

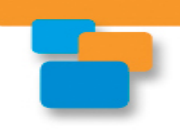

#### **Next Steps**

- Network with other clubs
- Share best practices
- Read up
- Consulting
- Build Your PR presence
- · Just do it!

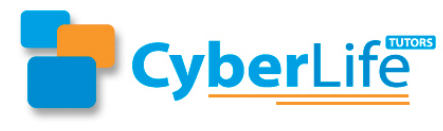

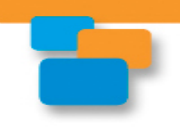

#### **Best Practices**

Take note of other organizations

- Is the audience the same?
- How are they using these tools?
- What can I learn from them?

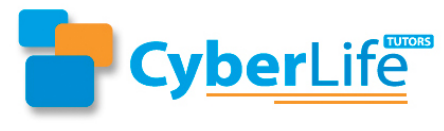

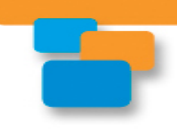

#### **Connect With Me**

- April M. Williams
	- LinkedIn, Facebook, Twitter, YouTube, blogs www.aprilmwilliams.com, www.cyberlifetutors.com
	- $-414.502.7745$

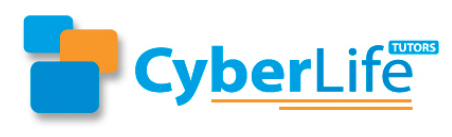